# Ist Ihr Passwort noch sicher? 2FA in der Praxis

 @cmitasch Christoph Mitasch, Thomas-Krenn.AG

Webinar, 3. April 2019

**TH\_MAS KRENN** 

# Über mich

\_ Christoph Mitasch

seit 2005 bei der Thomas-Krenn.AG Niederlassung Österreich

\_ Diplomstudium

Computer- und Mediensicherheit

Erfahrung in Web Operations,  $\overline{L}$  Linux und HA

\_ Cyber-Security-Practitioner

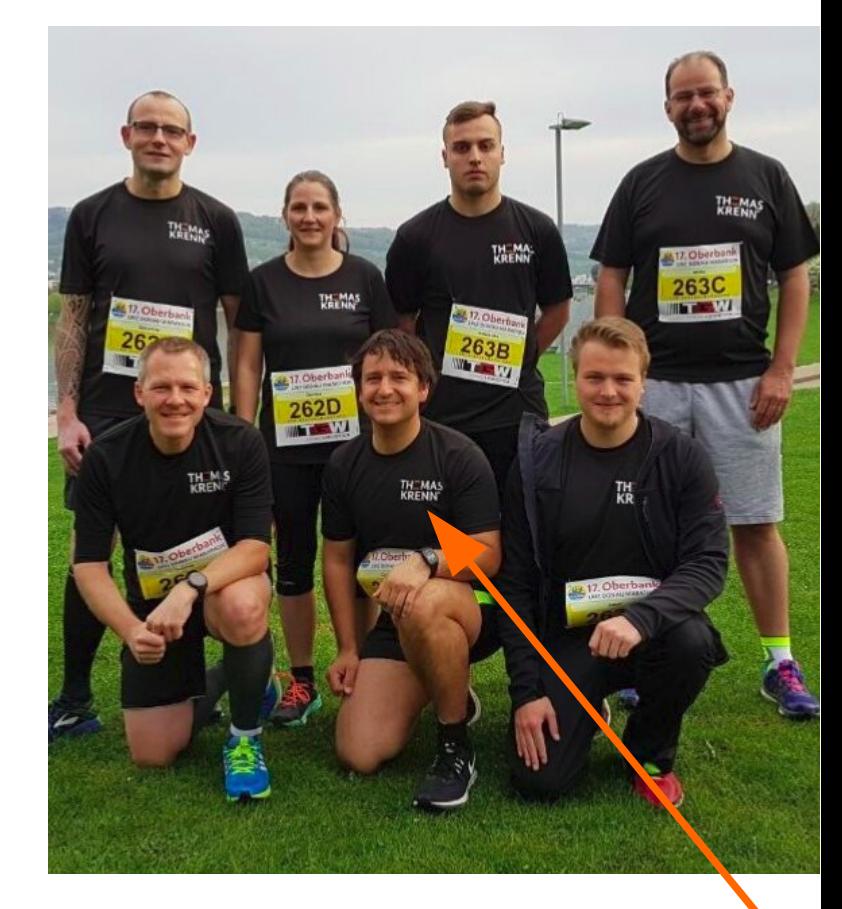

#### Agenda

- Passwort-Leaks
- \_ Richtlinien für Passwörter
- Passwort-Manager
- Zwei-Faktor-Authentifizierung (2FA)

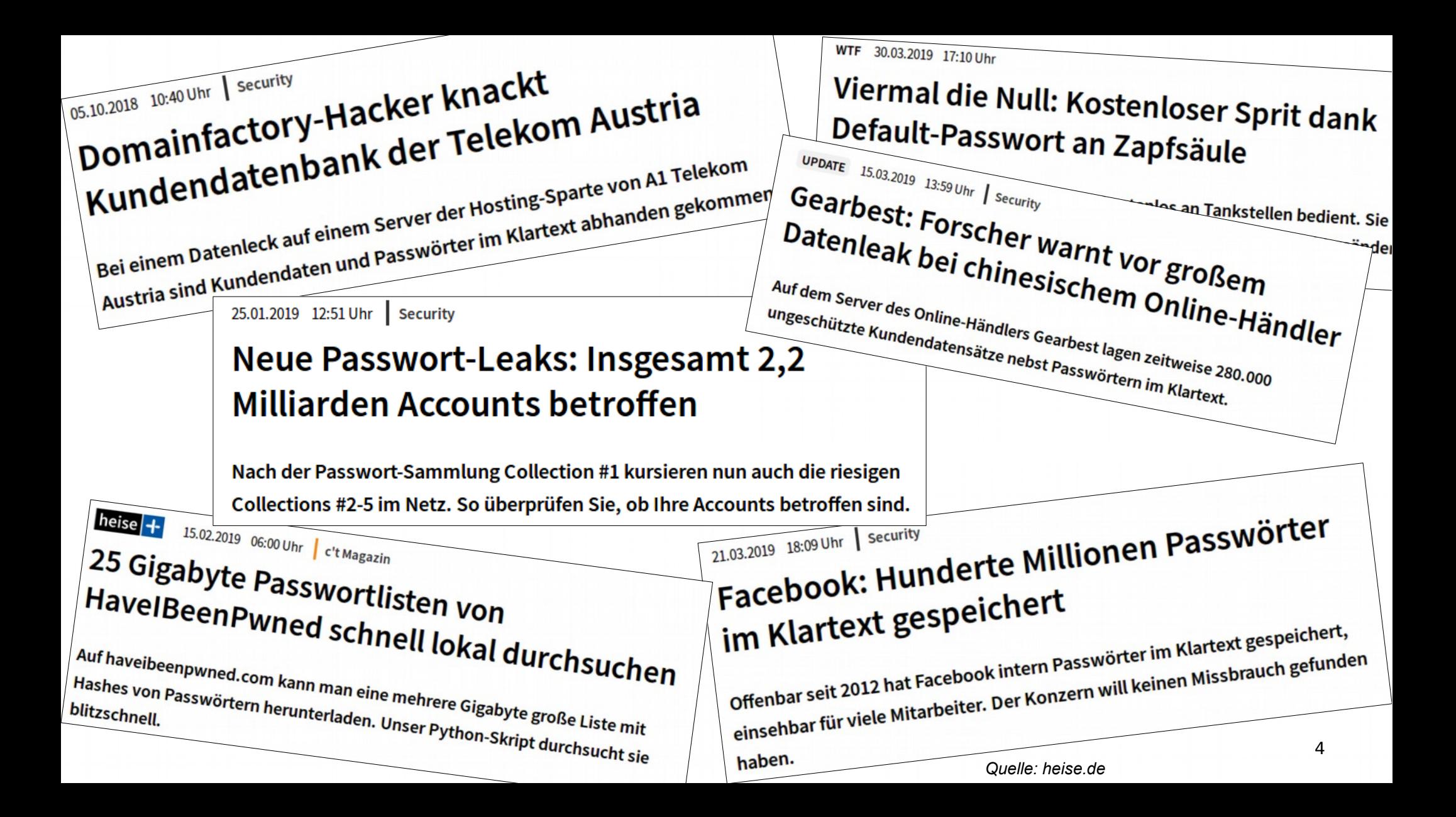

#### Passwort-Leaks

#### Collection #1

- \_ Anfäng Jänner 2019
- \_ 2,7 Mrd Email/Passwort Kombinationen
- zeitweise als kostenloser Download verfügbar
- \_ Inhalt: Email-Adressen, Passwörter (Klartext, Hashes)
- Daten vielfach schon einige Jahre alt
- Collection  $#2,3,4,5$ 
	- \_ Ende Jänner 2019 aufgetaucht
	- \_ 25 Mrd Email/Passwort Kombinationen
	- im Darkweb verfügbar
	- \_ viele Daten von Yahoo, LinkedIn und Dropbox Hacks

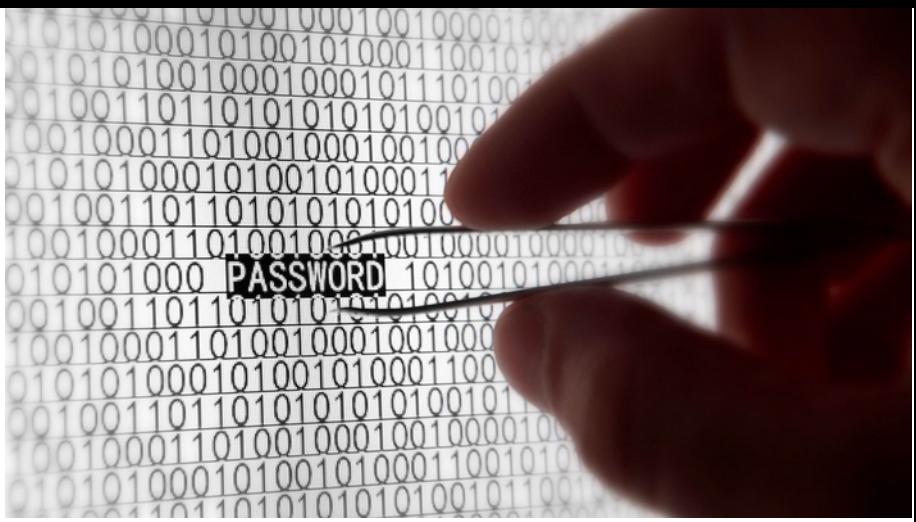

*Quelle:commons.wikimedia.org/wiki/File:Steal\_password.jpg*

#### Have I Been Pwned?

\_ viele Dienste im Internet zur Prüfung verfügbar

- \_ Verwendung dieser generell mit großer Vorsicht zu genießen
- \_ HPI Identity Leak Checker von Uni Potsdam <https://sec.hpi.uni-potsdam.de/ilc/search>
- Have I Been Pwned? (HIBP), von Troy Hunt aus Australien
- Suche nach Email/Username und Passwort möglich, Download der Daten <https://haveibeenpwned.com/>
- sinnvoller ist eine lokale Prüfung

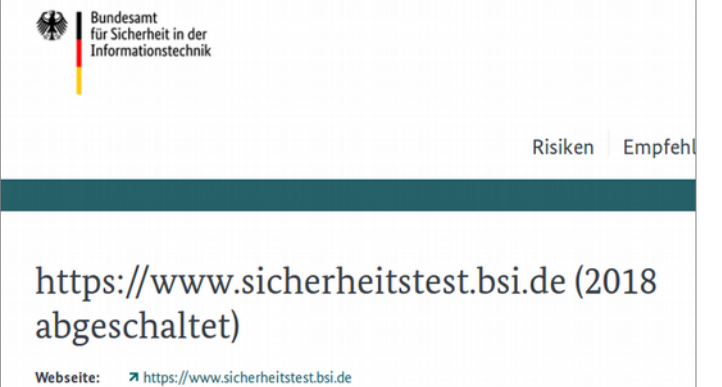

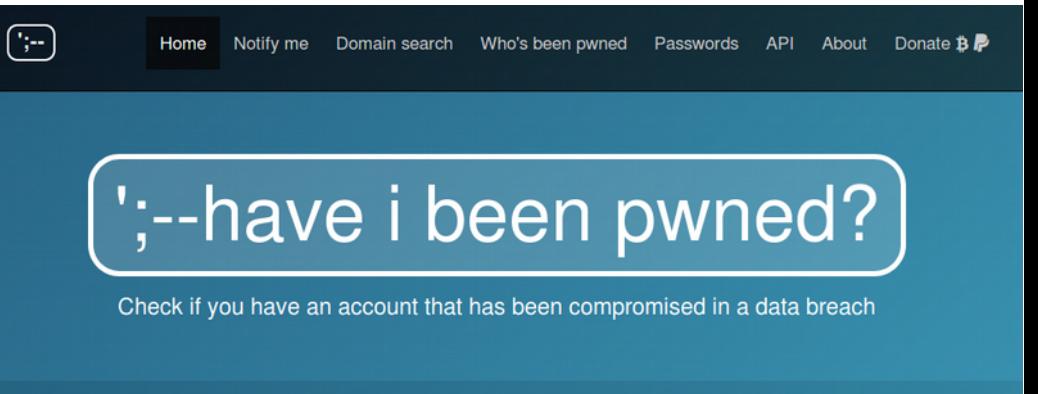

bwned?

email address

### Agenda

#### Passwort-Leaks

- \_ Richtlinien für Passwörter
- Passwort-Manager
- Zwei-Faktor-Authentifizierung (2FA)

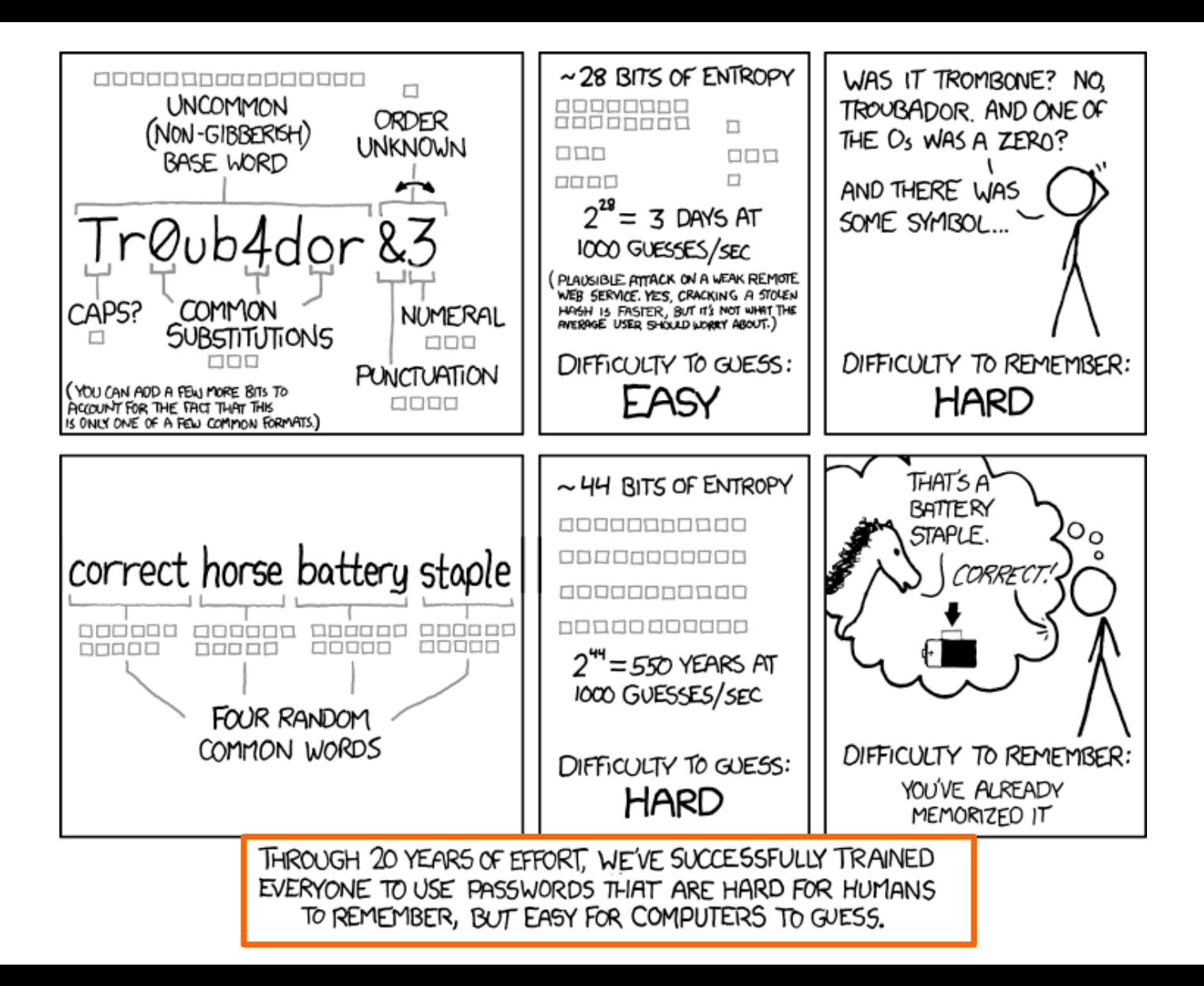

*Quelle:xkcd.com/936/* 8

#### Richtlinien für Passwörter

- \_ NIST (National Institute of Standards and Technology) Standard für Behörden von 2003 hat sich etabliert (800-63, Appendix A)
	- \_ Update vom Juni 2017 bricht mit vielen etablierten Regeln
		- kein periodischer Passwort-Wechsel mehr empfohlen (bisher "alle 90 Tage" weit verbreitet)
		- min. 8 Zeichen (bisher 6 Zeichen)
		- \_ mind. 64 Zeichen möglich (bisher keine Empfehlung), keine Truncation mehr!
		- \_ alle ASCI Zeichen, Unicode empfohlen (bisher >=90 Zeichen)
		- von Passwort-Hinweisen ("Name von erstem Haustier") wird abgeraten
		- keine Composition Rules empfohlen ("mind. 1 Großbuchstabe, Sonderzeichen, ...")
		- \_ Prüfung auf Wörterbuch-Attacken und Passwort-Leaks empfohlen
		- → soll benutzerfreundlicher werden
		- $\rightarrow$  Ziel sind längere Passphrasen statt Passwörtern

#### BSI Faktenblatt

[https://www.bsi.bund.de/SharedDocs/Downloads/DE/BSIFB/sichere\\_passwoerter\\_faktenblatt.pdf](https://www.bsi.bund.de/SharedDocs/Downloads/DE/BSIFB/sichere_passwoerter_faktenblatt.pdf)

- \_ eine A4 Seite
- Version vom 1.2.2019

#### Umgang mit Passwörtern

- ☑
- Passwörter unter Verschluss halten: Passwort-Manager sind eine gute Hilfe
- Passwörter spätestens bei Verdacht auf Missbrauch ändern
- Keine einheitlichen Passwörter für ⊽ **Accounts verwenden**
- Voreingestellte Passwörter ändern
- Passwörter nicht an Dritte weitergeben und nicht per E-Mail versenden

#### Ein gutes Passwort...

#### AleiPm4Z+eK!

- · ... sollte mindestens acht Zeichen lang sein, je länger desto besser.
- . ... besteht nicht aus einer Kombination mit Geburtstagen oder Namen des Haustieres.
- · ... sollte nicht im Wörterbuch stehen.
- · ... darf keine gängigen Wiederholungs- oder Tastaturmuster (asdfgh oder 1234abcd) enthalten.
- . ... ist kein simples Passwort, das einfach um ein Sonderzeichen am Anfang oder Ende ergänzt wird.
- . ... kann aus Groß- und Kleinbuchstaben, Sonderzeichen (?!%+) und Ziffern bestehen.

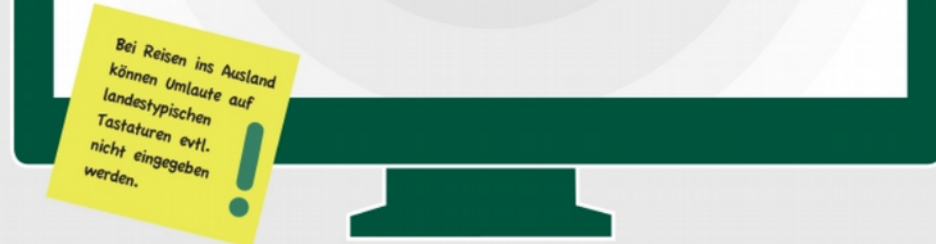

<sup>3</sup>) Die Eselsbrücke: Indem Sie sich jeweils den ersten Buchstaben eines jeden Wortes in einem Satz merken, können Sie sich ganz einfach an ein Passwort mit mehr als acht Zeichen erinnern. Schon sind Sie bestens geschützt. Beispiel: "Am liebsten esse ich Pizza mit vier Zutaten und extra Käse!" wird zum Passwort: AleiPm4Z+eK

### Agenda

Passwort-Leaks

\_ Richtlinien für Passwörter

Passwort-Manager

Zwei-Faktor-Authentifizierung (2FA)

#### Passwort Manager

\_ verhindert Passwort-Recycling

- \_ eingebaute Passwort-Generatoren
- \_ Master-Passwort ist Jackpot für Hacker
- → zweiter Faktor z.b. mit Schlüssel-Datei wichtig
- \_ Ablage in der Cloud kritisch
- \_ Online-Passwort-Manager fraglich
- \_ Softwarequalität essentiell (OpenSource hilft)
- \_ Einsatz muss genau geplant werden
	- IT-Grundschutz Maßnahme "M 4.306 Umgang mit Passwort-Speicher-Tools"
	- [https://www.bsi.bund.de/DE/Themen/ITGrundschutz/ITGrundschutzKataloge/Inhalt/\\_content/m/m04/m04306.html](https://www.bsi.bund.de/DE/Themen/ITGrundschutz/ITGrundschutzKataloge/Inhalt/_content/m/m04/m04306.html)

#### KeePass

- für Windows, Linux, macOS, Windows Mobile, Android, iOS,
- Blackberry OS, Java \_ Seit 2003, GPL \_ Browser Plugin

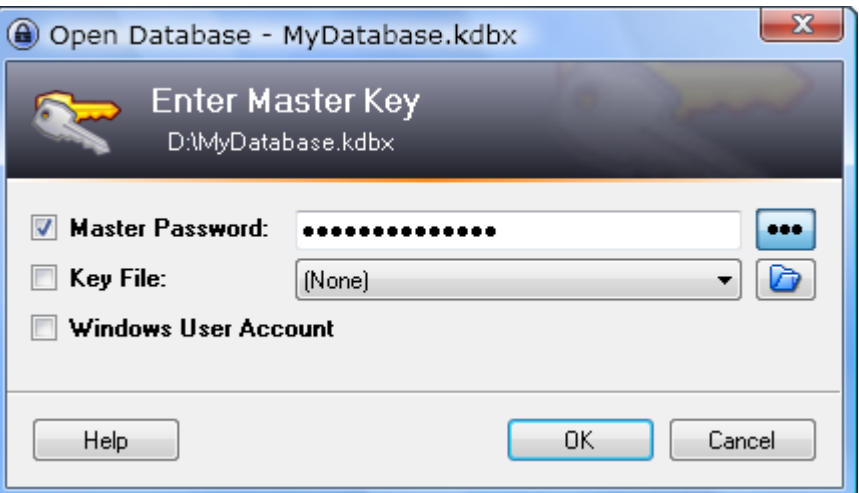

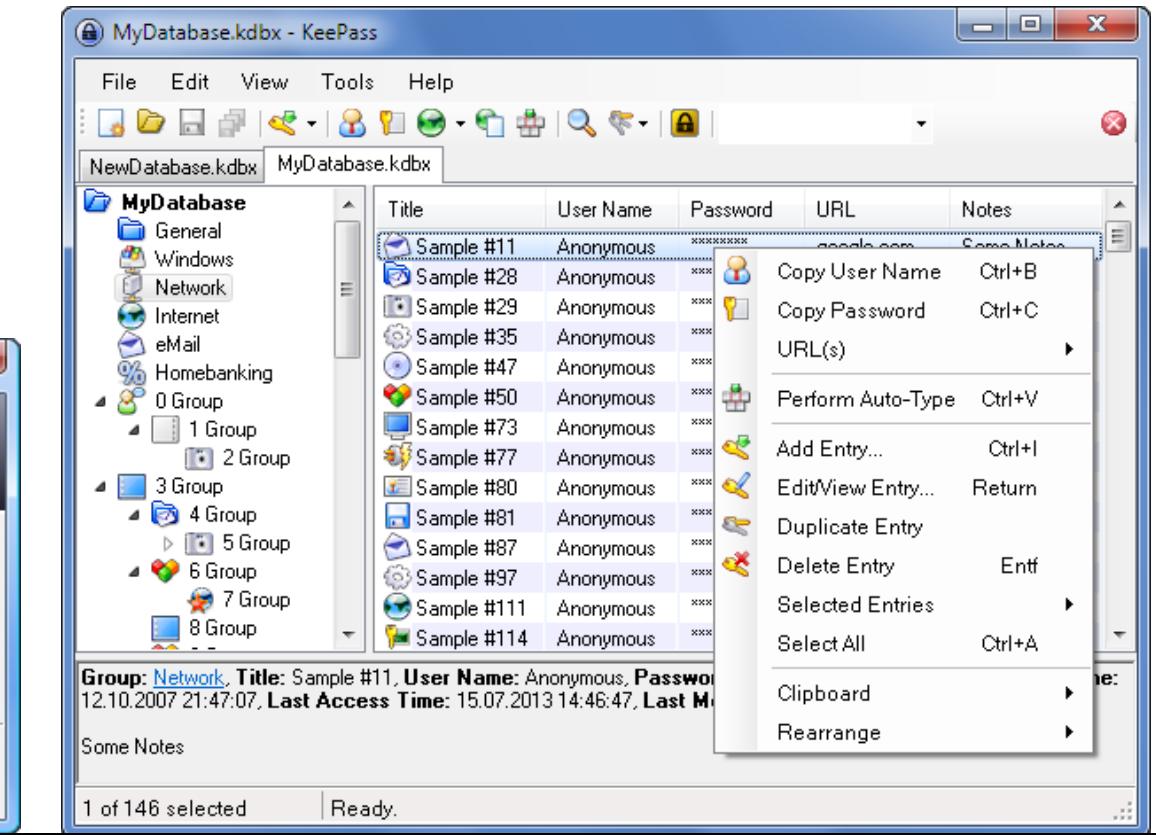

### Agenda

Passwort-Leaks

- \_ Richtlinien für Passwörter
- Passwort-Manager
- Zwei-Faktor-Authentifizierung (2FA)

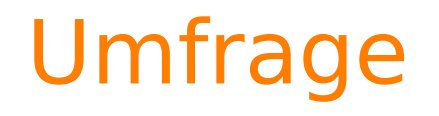

#### Wer von Ihnen setzt Zwei- oder Multi-Faktor-Authentifizierung in der Firma ein?

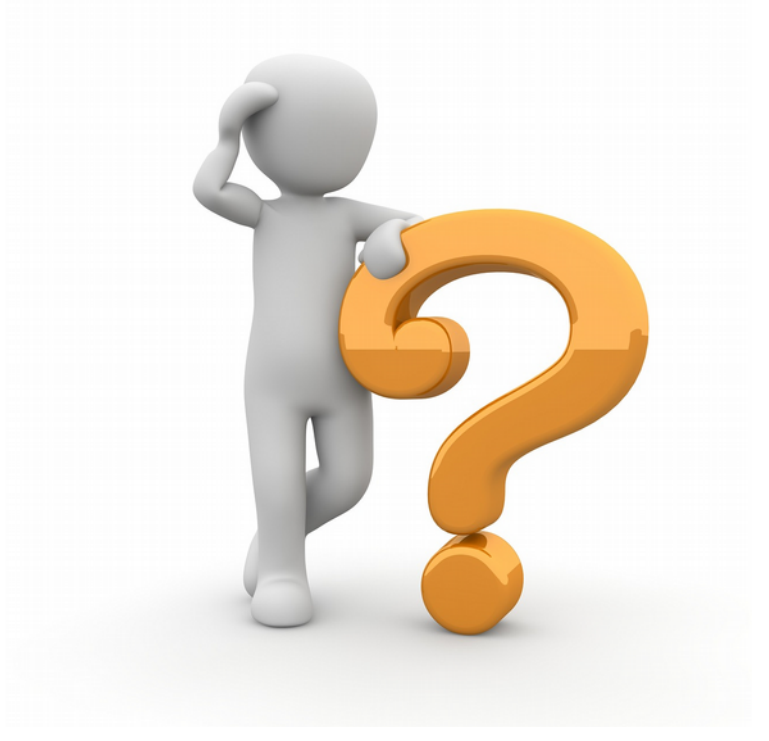

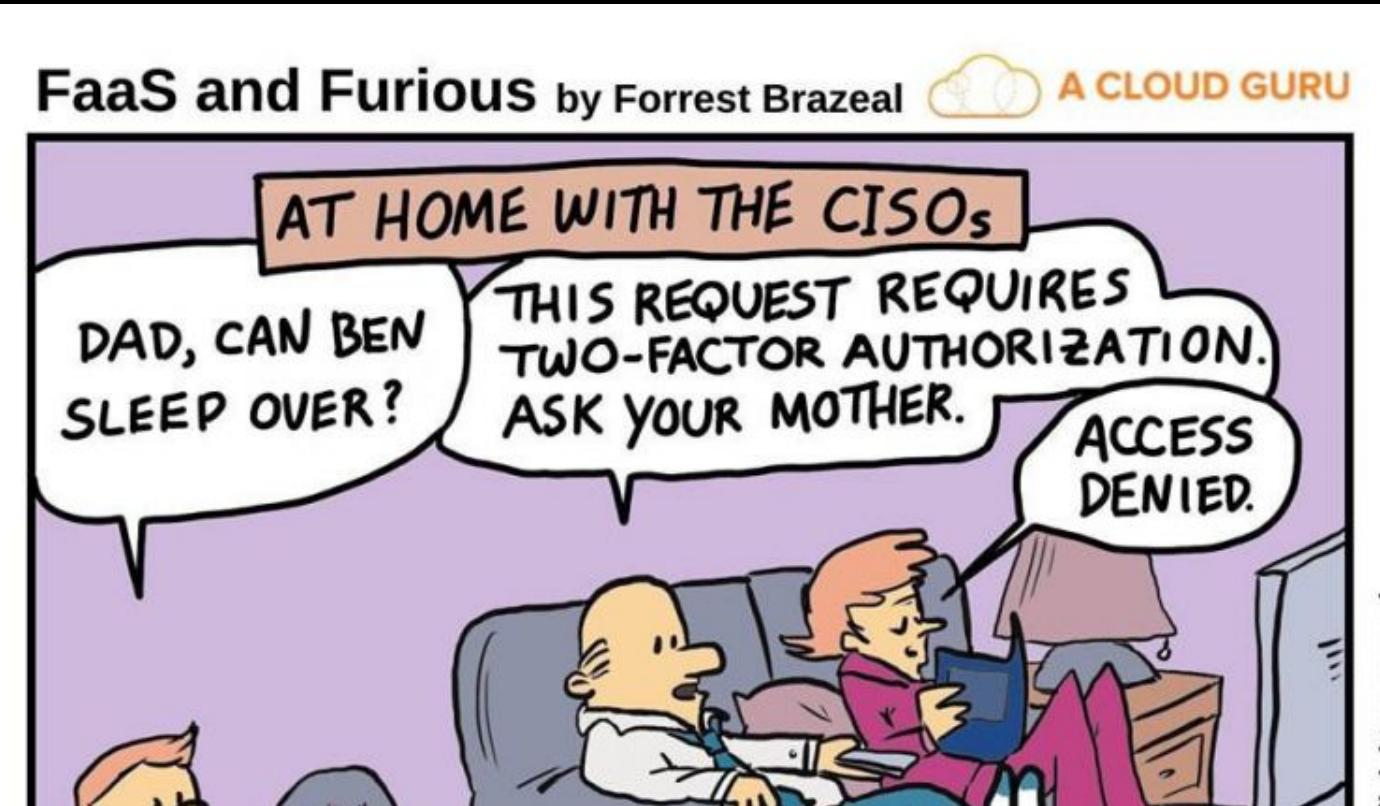

All rights reserved 2018 Forrest Brazeal.

## Zwei-Faktor-Authentifizierung (2FA)

\_ Bekanntestes Beispiel:

Geldautomat mit Karte (Besitz) und PIN (Wissen)

Mögliche Faktoren:

- Wissen (Passwort, PIN)
- \_ Besitz (Token, Smartphone-App, Smartcard, Datei)
- \_ biometrische Merkmale (Fingerabdruck, Iris, Stimme, Gesicht)
- Welche Dienste 2FA können: <https://twofactorauth.org/>

**GMX** Tell them to support 2FA **CONSTANT** 

Gmail

- \_ SMS und Google Authenticator am populärsten
	- \_ SMS haben viele Angriffsmöglichkeiten (z.b. zweite SIM-Karte)

# Zwei-Faktor-Authentifizierung (2FA)

#### Schützt vor ...

- \_ Shouldersurfing (z.B. Zugfahrt, Flughafen, …)
- \_ schwachen Passwörtern
- \_ unsicheren Passwort-Datenbanken (Klartext, schwacher Hash-Algorithmus)
- Man-in-the-Middle Angriff
- \_ Konfigurationsfehlern (z.B. unverschlüsselter LDAP-Zugriff auf AD)

#### 23 Google: Security Keys Neutralized Employee **JUL 18 Phishing**

Google has not had any of its 85,000+ employees successfully phished on their work-related accounts since early 2017, when it began requiring all employees to use physical Security Keys in place of passwords and one-time codes, the company told KrebsOnSecurity.

# Time-based One-time Password (TOTP)

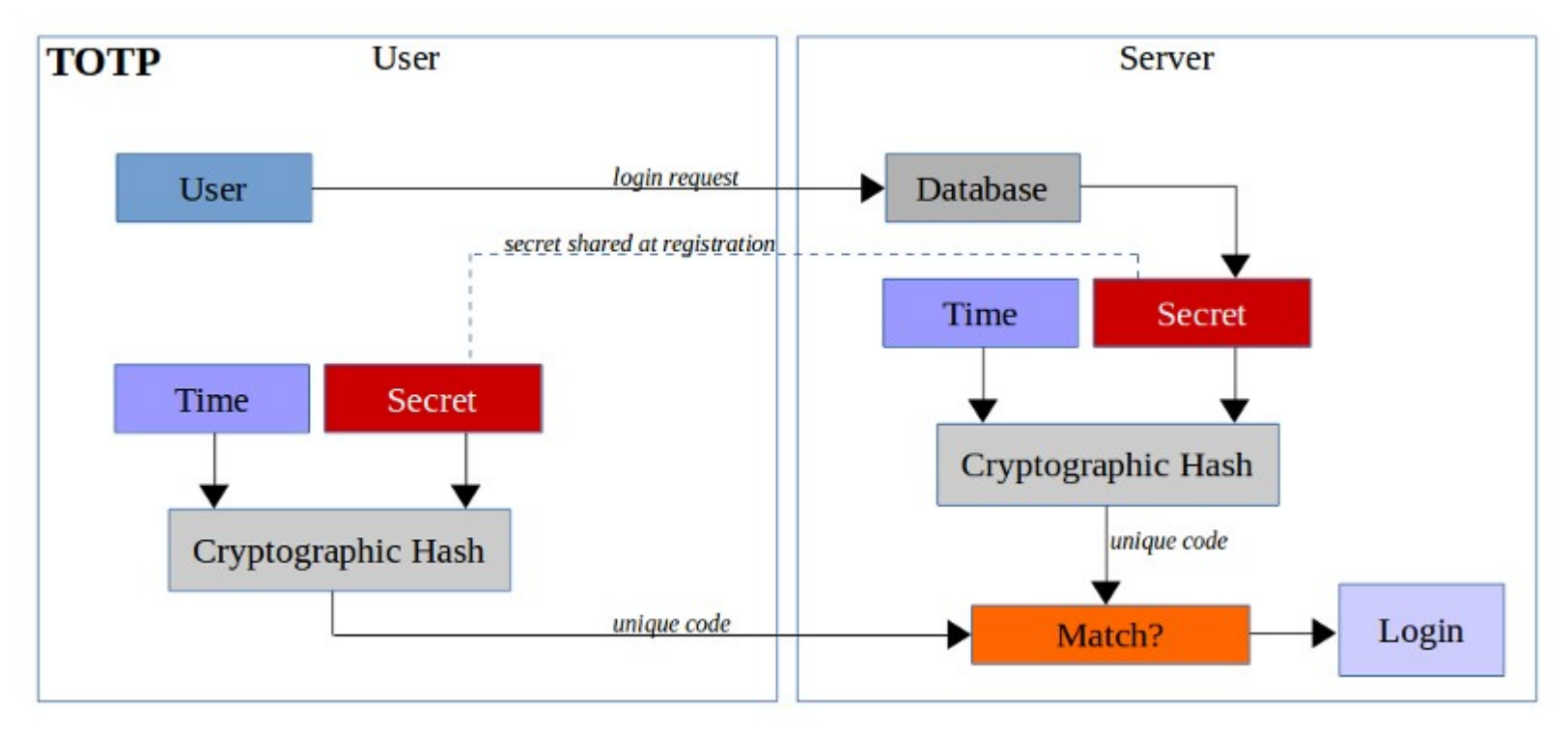

*Quelle: blog.trezor.io/why-you-should-never-use-google-authenticator-again-e166d09d4324*

### Google Authenticator

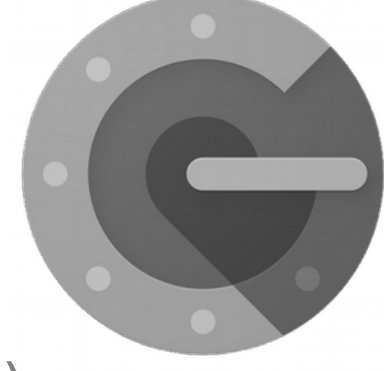

- App für Android, iOS und Blackberry
- \_ 80-Bit-Geheimcode als shared secret (OATH-HOTP)
	- Mittels QR-Code oder Text übertragen
- Einmalpasswort aus Uhrzeit und Geheimcode berechnet
	- \_ Time-based One-time Password Algorithm (TOTP)
	- 30 Sekunden lang gültig
- \_ nicht nur für Google Dienste einsetzbar
- funktioniert auch ohne Internetverbindung
- \_ Geheim-Code oder Backup-Codes wichtig bei neuem Gerät

#### Funktionsweise

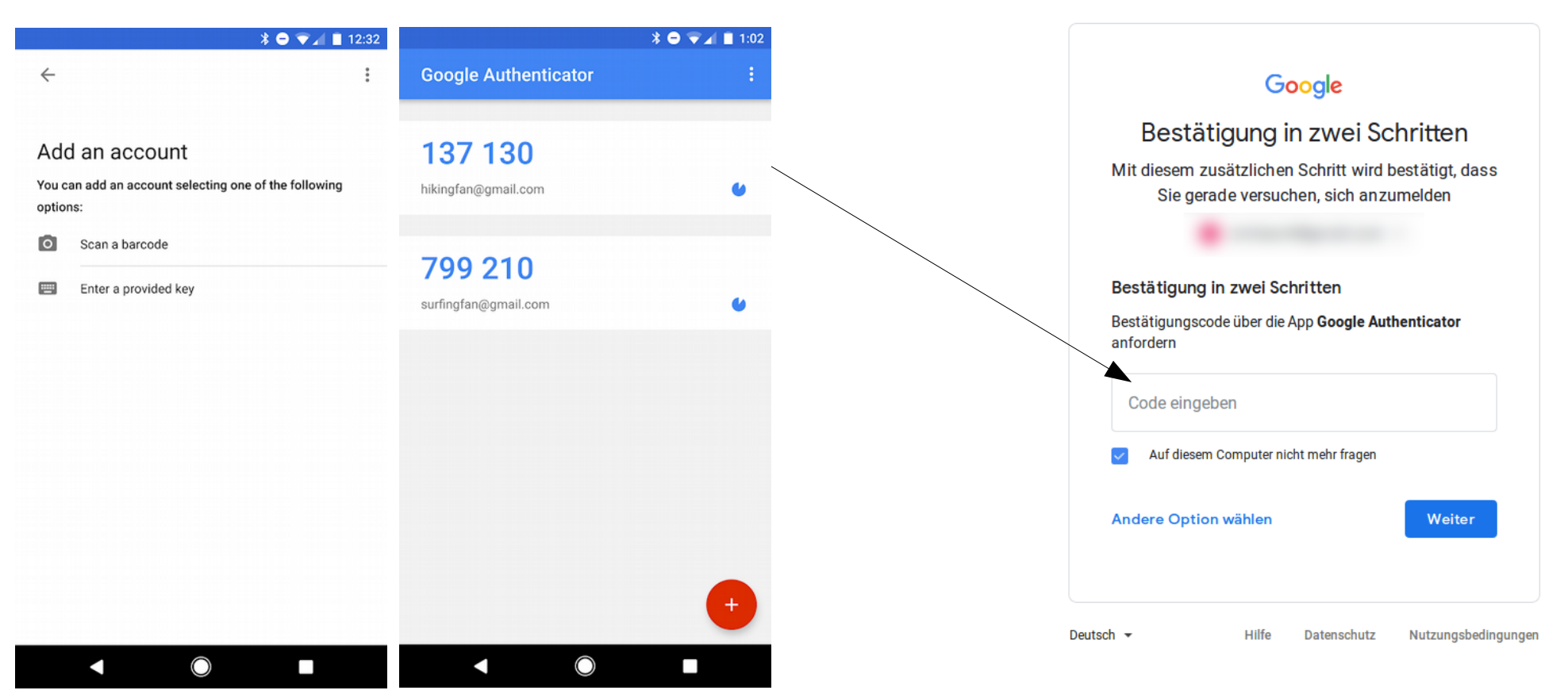

#### sshd mit Google Authenticator

\_ Installation Ubuntu 16.04

**# apt-get install libpam-google-authenticator**

\_ /etc/ssh/sshd\_config anpassen: **ChallengeResponseAuthentication yes**

/etc/pam.d/sshd als neue Zeile hinzufügen: **auth required pam\_google\_authenticator.so nullok** service sshd restart

→ Login mit Passwort und OTP Code von App

**\$ ssh cmitaschtest@testserver Password: Verification code: 223549** Welcome to Ubuntu 16.04.6 LTS (GNU/Linux 4.4.0-143-generic x86

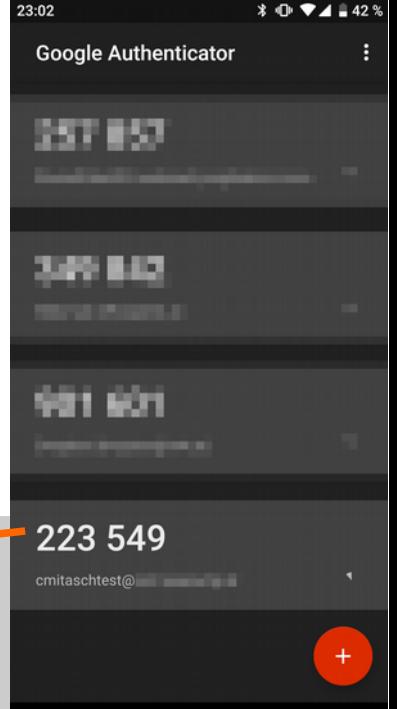

#### Settings Datei anlegen und in App übertragen

**cmitaschtest@server:~\$ google-authenticator Do you want authentication tokens to be time-based (y/n) y** Your new secret key is: XXXXXXXXXXXXXXX **Your verification code is 123456 Your emergency scratch codes are: 12345678 ... 12345678**

**Do you want me to update your "/home/cmitaschtest/.google\_authenticator" file (y/n) y**

**Do you want to disallow multiple uses of the same authentication token? This restricts you to one login about every 30s, but it increases your chances to notice or even prevent man-in-the-middle attacks (y/n) y**

**By default, tokens are good for 30 seconds and in order to compensate for possible time-skew between the client and the server, we allow an extra token before and after the current time. If you experience problems with poor time synchronization, you can increase the window from its default size of 1:30min to about 4min. Do you want to do so (y/n) y**

**If the computer that you are logging into isn't hardened against brute-force login attempts, you can enable rate-limiting for the authentication module. By default, this limits attackers to no more than 3 login attempts every 30s. Do you want to enable rate-limiting (y/n) y**

#### Google Authenticator

#### **Schwächen**

- \_ Probleme bei Zeitabweichungen von Client/Server
- \_ Geheimcode unverschlüsselt auf Server/Smartphone gespeichert
- \_ Bei unverschlüsselten Dateisystem auch in ausgeschaltetem Zustand auslesbar
- $\rightarrow$  Sicherheit von Server und Client essentiell
- \_ Sicherer Austausch von Shared Secret und Recovery Codes wichtig
- \_ App ist keine OpenSource Software mehr

#### Roundcube mit Google Authenticator

Plugin für Webmail Software

- [https://plugins.roundcube.net/packages/alexandregz/twofactor\\_gauthenticator](https://plugins.roundcube.net/packages/alexandregz/twofactor_gauthenticator)
- Config-Datei:

```
<?php
// if true ALL users must have 2-steps active
\frac{1}{2} \frac{1}{2} \frac{1}{2} \frac{1}{2} \frac{1}{2} \frac{1}{2} \frac{1}{2} \frac{1}{2} \frac{1}{2} \frac{1}{2} \frac{1}{2} \frac{1}{2} \frac{1}{2} \frac{1}{2} \frac{1}{2} \frac{1}{2} \frac{1}{2} \frac{1}{2} \frac{1}{2} \frac{1}{2} \frac{1}{2} \frac{1}{2} // whitelist, CIDR format available
// NOTE: we need to use .0 IP to define LAN because the class CIDR have a is:
for example)
\frac{1}{2} [Srcmail config['whitelist'] = array('192.168.1.0/24', '::1', '192.168.0.9');
\left|// Admin can disable saving devices for all users (paranoid mode)
\frac{1}{1} Default: allow saving devices (true)
\frac{1}{2} Srcmail config['allow save device 30days'] = true;
\frac{1}{1} Make the 2-step field a masked password input type
\frac{1}{1} Default: form field will be text (false)
\frac{1}{2} \frac{1}{2} \frac{1}{2} \frac{1}{2} \frac{1}{2} \frac{1}{2} \frac{1}{2} \frac{1}{2} \frac{1}{2} \frac{1}{2} \frac{1}{2} \frac{1}{2} \frac{1}{2} \frac{1}{2} \frac{1}{2} \frac{1}{2} \frac{1}{2} \frac{1}{2} \frac{1}{2} \frac{1}{2} \frac{1}{2} \frac{1}{2}
```
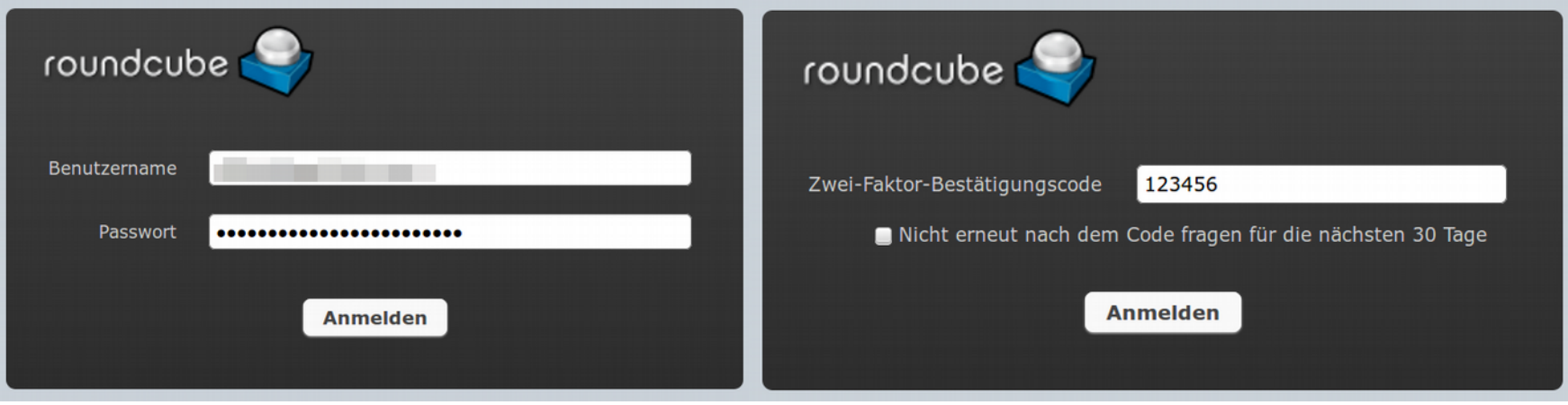

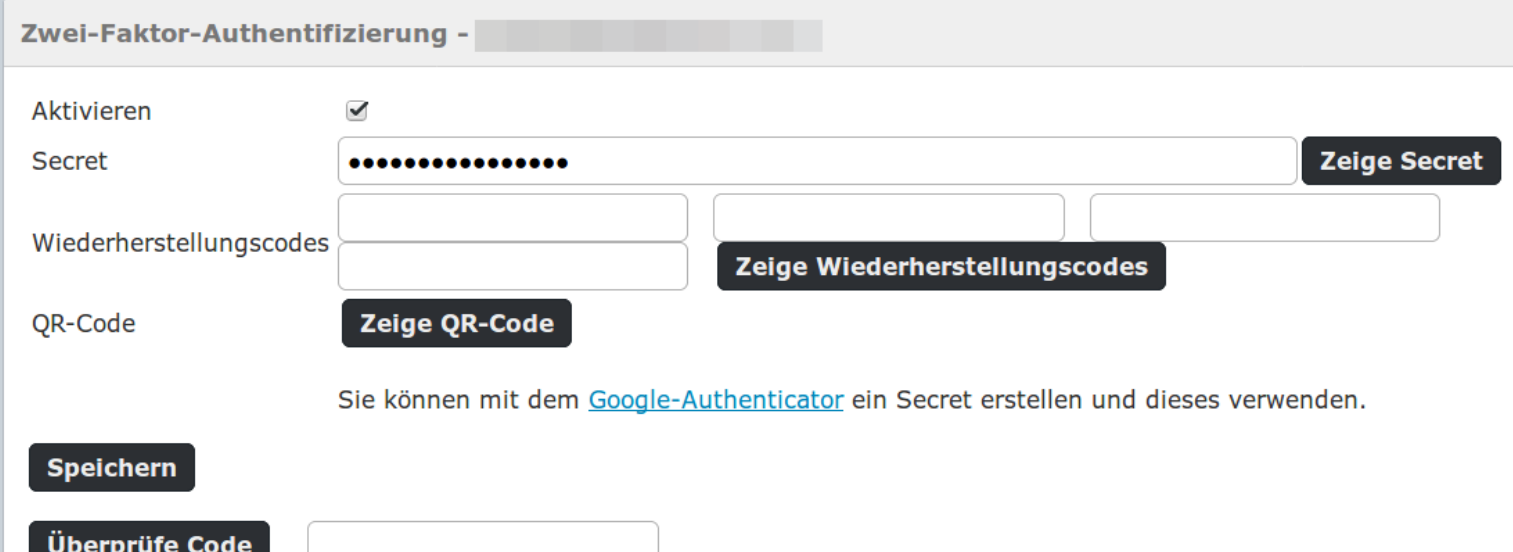

#### Zusammenfassung/Ausblick

- 2FA generell für externen Zugriff sinnvoll
- \_ Passwort-Richtlinien aktualisieren
- \_ An Qualität der Passwörter arbeiten, automatische Prüfung WebAuthn wurde im März 2019 vom W3C standardisiert
	- \_ Anmeldung im Browser mit krytografischen Schlüssel statt Passwort
	- kein Shared Secret wie bei TOTP sondern Schlüsselpaar (public/private)
	- \_ Universal Secondary Factor (U2F) Hardware Key mit USB/NFC/Bluetooth

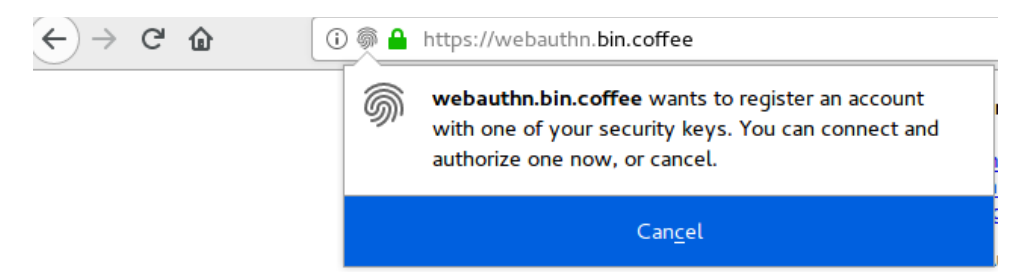

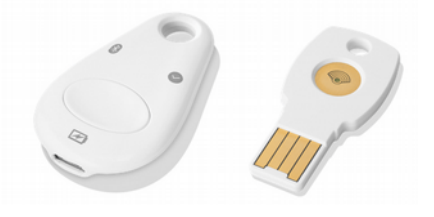

*Quelle: cloud.google.com/titan-security-key/*

#### **Vielen Dank für Ihre Aufmerksamkeit!**

# **THEM**<br>KREN

# ZZ